# **Power**

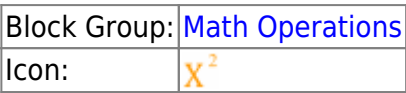

The Power block returns the result of raising a number to an exponent.

**Note** Error values, and text that cannot be resolved to numbers, cause a **NaN** error result to be returned.

For information on using dataflow blocks, see [Dataflow](https://wiki.dglogik.com/dglux5_wiki:dataflow:home).

For accepted and excluded arguments of Math Operations blocks, see [Math Operations.](https://wiki.dglogik.com/dglux5_wiki:dataflow:dataflow_blocks_reference:math_operations:home)

## **Input/Output Properties**

The following properties of the Power block can take input and give output.

- input (number)
- power (number)

**input** specifies the value to be raised to an exponent.

**power** specifies the exponent to raise **input** to.

# **Output Property**

The following property of the Power block can give output but cannot take input.

• output (number)

**output** returns the result of the calculation.

### **Examples**

The following image shows three examples of the Power block.

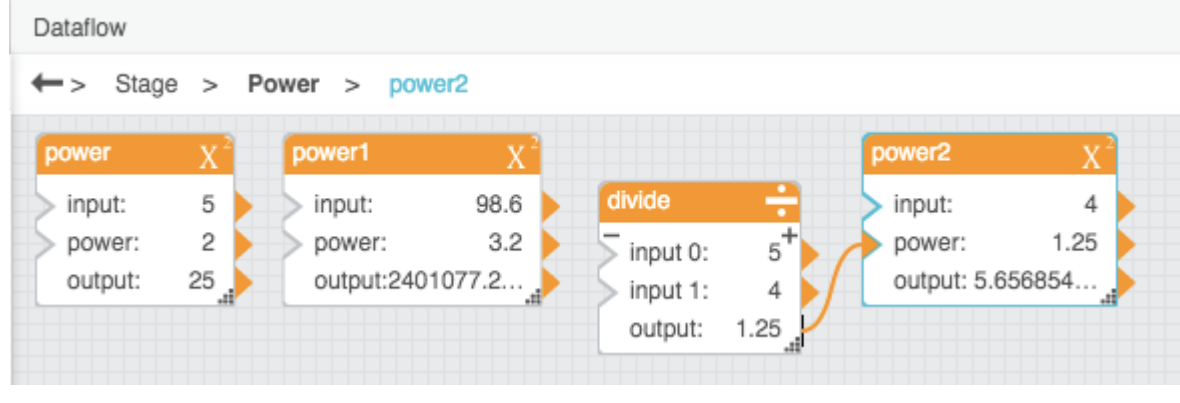

### [Previous: Multiply](https://wiki.dglogik.com/dglux5_wiki:dataflow:dataflow_blocks_reference:math_operations:multiply)

### [Next: Root](https://wiki.dglogik.com/dglux5_wiki:dataflow:dataflow_blocks_reference:math_operations:root)

From: <https://wiki.dglogik.com/>- **DGLogik**

Permanent link: **[https://wiki.dglogik.com/dglux5\\_wiki:dataflow:dataflow\\_blocks\\_reference:math\\_operations:power](https://wiki.dglogik.com/dglux5_wiki:dataflow:dataflow_blocks_reference:math_operations:power)**

Last update: **2021/09/20 15:03**

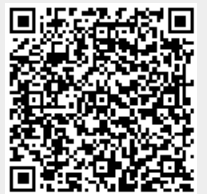